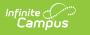

## **MOSIS Student Discipline Incident** (Missouri)

Last Modified on 10/21/2024 8:20 am CDT

Report Logic | Report Editor | Generate the MOSIS Student Discipline Incident Report | Report Layout

Tool Search: MOSIS Extract

The Student Discipline Incident Extract reports all discipline incidents that occur in-school or outof-school suspension, expulsion or removal to an interim education setting. Only those behavior incidents within the entered date range are included.

Read - Access and generate MOSIS Student Discipline Incident. Write - N/A Add - N/A Delete - N/A

For more information about Tool Rights and how they function, see the Tool Rights article.

### **Report Logic**

One record per state event code (see the table below) associated with the resolution reports.

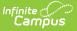

When there are multiple resolutions associated to the state event, only the most serious state resolution reports. This is reported in the Discipline Removal column.

All enrollments for a student in the selected calendar are reviewed when reporting discipline incident data. If the qualifying discipline incident occurred within dates defined on the extract editor in the selected calendar, a record reports.

#### **State Event Codes**

| Code | Description                   |
|------|-------------------------------|
| Α    | Alcohol                       |
| D    | Drugs                         |
| т    | Tobacco                       |
| V    | Violent Act with Injury       |
| N    | Violent Act without<br>Injury |
| W    | Weapon                        |
| 0    | Other                         |

#### **State Resolution Codes**

| Code | Description                 |  |
|------|-----------------------------|--|
| EXP  | Expulsion                   |  |
| OSS  | Out of School<br>Suspension |  |
| ISS  | In School Suspension        |  |
| UR   | Unilateral Removal          |  |

#### **NRC: Not Receiving Services**

For EL/ELL reporting options, NRC reports only if the program status is EL and the Parent Declined checbox is marked.

# **Report Editor**

The following fields are available for selection on the MOSIS Student Discipline Incident Report.

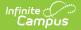

| Field                                   | Description                                                                                                    |  |
|-----------------------------------------|----------------------------------------------------------------------------------------------------|--|
| Extract<br>Type                         | Selection indicates which extract generates. For this purpose, select Student Discipline Incident.                                                                                                    |  |
| Reporting<br>Period                     | When the Student Discipline Incident option is selected in the Extract Type field, the option to select the June Reporting Period is activated.                                                                                                    |  |
| Report<br>Protected<br>Identities       | When marked, student identity information (last name, first name, etc.) reports from the Protected Identity Information fields.                                                                                                    |  |
| Report<br>State<br>Excluded<br>Students | <ul><li>When marked, students who meet the report population requirements but their enrollment record is marked as State Exclude report along with all other records.</li><li>When not marked, students marked as State Exclude on their enrollment record are excluded from the report.</li></ul> |  |
| Date Range                              | Enter a Date Range of the report. The entered start date in the first date field must be the same as the end date.                                                                                                    |  |
| Ad hoc<br>Filter                        | Select an ad hoc filter to use a pre-selected list of students in the report.                                                                                                    |  |
| Format                                  | Select the State Format (CSV), Tab Delimited, HTML or XML option. Use the Tab<br>Delimited, HTML or XML formats to review student data prior to final<br>submission to the state in CSV format.                                                                                                    |  |
| Calendar<br>Selection                   | Select at least one calendar from which to pull student enrollments and discipline information. Calendars can be selected by the active year, by school name or by all years.                                                                                                    |  |

### Generate the MOSIS Student Discipline Incident Report

- 1. Select the Student Discipline Incident option from the Extract Type dropdown list.
- 2. Select the **Reporting Period** as **June**.
- 3. Mark the Report Protected Identities checkbox, if desired.
- 4. Mark the **Report State Excluded Students** checkbox, if desired.
- 5. Enter a Date Range of the Student Discipline Incident Report.
- 6. Select an Ad hoc Filter, if desired.
- 7. Select the desired **Format** of the report from the dropdown list.
- 8. Select a **Calendar** from which to pull discipline information.
- 9. Click the **Generate Extract** button. The extract displays in the selected format.

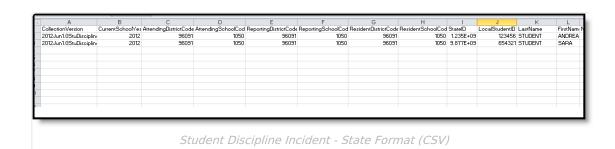

# **Report Layout**

Infinite Campus

| Data Element               | Description                                                                                                    | Location                                                                                                    |
|----------------------------|----------------------------------------------------------------------------------------------------|----------------------------------------------------------------------------------------------------|
| Collection<br>Version      | Collection version number<br>based on the submission type<br>in which the cycle occurs and<br>the current school year.<br>Reports a value of<br>20XXJun1.StuDiscipline.<br>The June collection uses the<br>start year of the summer<br>school calendar, not the end<br>year.<br><i>Alphanumeric, 50 characters</i> | Data not stored                                                                                                |
| Current School<br>Year     | The ending year of the current school year.<br><i>Numeric, 4 digits</i>                                                                                                    | Calendar Information > School Year ><br>End Year<br>SchoolYear.endYear                                         |
| Attending<br>District Code | DESE-assigned 6-digit county<br>district code for the district of<br>attendance.<br><i>Numeric, 6 digits</i>                                                                                                    | Enrollments > State Reporting Fields ><br>Attendance District<br>Enrollment.servingDistrict<br>District.number |
| Attending<br>School Code   | DESE-assigned 4-digit school<br>code for the school of<br>attendance.<br><i>Numeric, 4 digits</i>                                                                                                    | Enrollments > State Reporting Fields ><br>Attending School<br>Enrollment.servingSchool<br>School.number        |

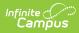

| Data Element               | Description                                                                                                    | Location                                                                                                    |
|----------------------------|----------------------------------------------------------------------------------------------------|----------------------------------------------------------------------------------------------------|
| Reporting<br>District Code | DESE-assigned 6-digit county district code.                                                                                                    | District Information > State District<br>Number                                                                                                    |
|                            | Numeric, 6 digits                                                                                                    | District.number                                                                                                    |
| Reporting<br>School Code   | <ul> <li>DESE-assigned 6-digit school code for the reporting school.</li> <li>Reports the selected code entered on the State Reporting Fields Enrollment editor, if populated.</li> <li>If not populated, the Calendar Type is used to determine the reported value. If the Calendar Type Code is AP:<br/>Alternative Program School, all students enrolled in that calendar report the value entered</li> </ul>                                                                                                    | Enrollments > State Reporting Fields ><br>Reporting School; Residing School<br>Enrollment.reportingSchool<br>Enrollment.residingSchool<br>Calendar Information > Type<br>Calendar.type<br>School Information > School Org Type;<br>State School Number<br>School.type<br>School.number |
|                            | <ul> <li>in the Residing School<br/>field on the State<br/>Reporting Enrollment<br/>editor.</li> <li>If the Reporting School<br/>field is not populated and<br/>the Calendar Type is not<br/>AP, the School<br/>Organization Type is<br/>used. When the School<br/>Organization Type Code is<br/>AP: Alternative Program<br/>School, all students<br/>enrolled in that school<br/>report the value entered<br/>in the Residing School<br/>field on the State<br/>Reporting Enrollment<br/>editor.</li> <li>If the Reporting School<br/>field is not populated and<br/>the Calendar Type is not<br/>AP and the School<br/>Organization Type is not<br/>AP, the Reporting School</li> </ul> |                                                                                                    |

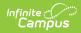

| Data Element              | reports from the State<br>Description<br>School Number .                                                                                                    | Location                                                                                                    |
|---------------------------|----------------------------------------------------------------------------------------------------|----------------------------------------------------------------------------------------------------|
|                           | Numeric, 6 digits*<br>* <b>Note</b> : while this report<br>displays the full 6 digit school<br>code, the state only accepts 4<br>and this value will need to be<br>manually adjusted before<br>submitting to the state.                                                                    |                                                                                                    |
| Resident<br>District Code | DESE-assigned 6-digit county<br>district code.<br><i>Numeric, 6 digits</i>                                                                                                    | Enrollments > State Reporting Fields ><br>Residing District<br>District.number<br>Enrollment.residentDistrict                                                       |
| Resident School<br>Code   | DESE-assigned 4-digit school<br>code.<br><i>Numeric, 4 digits</i>                                                                                                    | Enrollments > State Reporting Fields ><br>Residing School<br>Enrollment.residentSchool<br>School.number                                                             |
| State ID                  | State-assigned student<br>identifier.<br><i>Numeric, 10 digits</i>                                                                                                    | Demographics > Person Identifiers ><br>State ID<br>Person.stateID                                                                                                   |
| Local Student<br>ID       | Local student ID maintained by<br>the district. Allows for data to<br>be associated to local systems<br>from DESE source Systems.<br><i>Alphanumeric, 20 characters</i>                                                                                                    | Demographics > Person Identifiers ><br>Student Number<br>Person.studentNumber                                                                                       |
| Legal Last<br>Name        | Legal last name as it appears<br>on the student's birth<br>certificate.<br>When the Report Protected<br>Identities checkbox is marked<br>on the report editor, the<br>student's last name reports<br>from the Legal Last Name field<br>if populated.<br><i>Alphanumeric, 60 characters</i> | Demographics > Person Information ><br>Last Name<br>Identity.lastName<br>Identities > Protected Identity<br>Information > Legal Last Name<br>Identity.legalLastName |

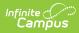

| Data Element           | Description                                                                                                    | Location                                                                                                    |
|------------------------|----------------------------------------------------------------------------------------------------|----------------------------------------------------------------------------------------------------|
| Legal First<br>Name    | Legal first name as it appears<br>on the student's birth<br>certificate.<br>When the Report Protected<br>Identities checkbox is marked<br>on the report editor, the<br>student's first name reports<br>from the Legal First Name field<br>if populated.<br><i>Alphanumeric, 60 characters</i>    | Demographics > Person Information ><br>First Name<br>Identity.firstName<br>Identities > Protected Identity<br>Information > Legal First Name<br>Identity.legalFirstName     |
| Legal Middle<br>Name   | Legal middle name as it<br>appears on the student's birth<br>certificate.<br>When the Report Protected<br>Identities checkbox is marked<br>on the report editor, the<br>student's middle name reports<br>from the Legal Middle Name<br>field if populated.<br><i>Alphanumeric, 60 characters</i> | Demographics > Person Information ><br>Middle Name<br>Identity.middleName<br>Identities > Protected Identity<br>Information > Legal Middle Name<br>Identity.legalMiddleName |
| Legal Name<br>Suffix   | Legal suffix as it appears on<br>the student's birth certificate.<br>When the Report Protected<br>Identities checkbox is marked<br>on the report editor, the<br>student's middle name reports<br>from the Legal Suffix Name<br>field if populated.<br><i>Alphanumeric, 60 characters</i>         | Demographics > Person Information ><br>Suffix<br>Identity.suffix<br>Identities > Protected Identity<br>Information > Legal Suffix<br>Identity.legalSuffix                   |
| Date of Birth          | Student birth date.<br>Date field, 10 characters<br>(MM/DD/YYYY)                                                                                                    | Demographics > Person Information ><br>Birth Date<br>Identity.birthDate                                                                                                    |
| Student Grade<br>Level | Grade level at the time data is<br>being submitted.<br><i>Alphanumeric, 2 characters</i>                                                                                                    | Enrollments > General Enrollment Fields<br>> Grade<br>Enrollment.grade                                                                                                    |

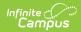

| Data Element   | Description                                                                                                    | Location                                                                                                    |
|----------------|----------------------------------------------------------------------------------------------------|----------------------------------------------------------------------------------------------------|
| Gender         | The student's gender.<br>When the Report Protected<br>Identities checkbox is marked<br>on the report editor, the<br>student's middle name reports<br>from the Legal Gender field if<br>populated.<br><i>Alphanumeric, 1 character (M</i><br><i>or F)</i>                                                                                                    | Demographics > Person Information ><br>Gender<br>Identity.gender<br>Identities > Protected Identity<br>Information > Legal Gender<br>Identity.legalGender |
| Race/Ethnicity | <ul> <li>The Race/Ethnicity Code of the student. The following values are returned: <ul> <li>If student is Hispanic, race/Ethnicity is H.</li> <li>If student is Asian, race/Ethnicity is A.</li> <li>If student is Native Hawaiian or Other Pacific Islander, race/Ethnicity is P.</li> <li>If student is American Indian or Alaskan Native, race/Ethnicity is I.</li> <li>If student is Black or African American, race/Ethnicity is B.</li> <li>If student is White, race/Ethnicity is W.</li> <li>If student is multiracial, race/Ethnicity is M.</li> </ul> </li> </ul> | Demographics > Person Information ><br>Race Ethnicity<br>Identity.raceEthnicity                                                                           |
| Offense Date   | Date the behavior incident<br>occurred.<br>Date field, 10 characters<br>(MM/DD/YYYY)                                                                                                    | Behavior Management > Incident Detail<br>Information > Date of Incident<br>BehaviorIndicdent.timestamp                                                    |

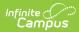

| Data Element          | Description                                                                                                    | Location                                                                       |
|-----------------------|----------------------------------------------------------------------------------------------------|--------------------------------------------------------------------------------|
| Offense Type          | Nature of the offense resulting<br>in removal of the student from<br>the regular school setting. Only<br>those events that are mapped<br>to a state event code are<br>reported. See the State Event<br>Codes list for options.<br>When the State Code is N:<br>Violent Act without Physical<br>Injury and any participant has<br>an injury value of 4: Serious<br>Bodily Injury, a value of V<br>reports.<br><i>Alphabetic, 1 character</i>                                  | Behavior Management > Event Details ><br>Event Type<br>Behavior.stateEventCode |
| Weapon Type           | Type of weapon involved in the<br>offense. If the offense type is<br>not W, the Weapon Type must<br>equal N.<br><i>Alphabetic, 1 character</i>                                                                                                    | Behavior Management > Event Details ><br>Weapon<br>BehaviorEvent.weaponCode    |
| Discipline<br>Removal | Type of disciplinary action used<br>to remove the student<br>committing the offense from<br>the current educational<br>setting. Only those resolutions<br>listed in the State Resolution<br>Codes are reported.<br>For incidents with multiple<br>resolutions, the most serious<br>state resolution reports.<br>Attributes with the lower value<br>are considered the most<br>serious (values of 1 are more<br>serious than values of 4).<br><i>Alphabetic, 3 characters</i> | Behavior Management > Resolution<br>Details<br>Behavior.stateResCode           |

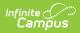

| Data Element | Description                                                                                                    | Location                                                                                                    |
|--------------|----------------------------------------------------------------------------------------------------|----------------------------------------------------------------------------------------------------|
| Data Liement | DescriptionFor one resolution and one<br>event, reports the length of<br>time the student committing<br>the offense is removed from<br>the current education<br>placement. The value of this<br>field is calculated using the<br>Length Removed field, unless<br>there is a value entered in the<br>Duration in School Days field.If no value is entered there,<br>the start and end dates<br>entered in the Behavior<br>Resolutions are used.If the student has the multiple<br>reportable state resolutions<br>with the same value, in one<br>day on one event, only one<br>record reports and the<br>Duration in School Days from<br>each matching resolution is<br>summed.For example, 2 OSS resolutions<br>are attached to one state<br>event. One OSS has 0.5 in<br>Duration in School Days and<br>the other has 5 in Duration in<br>School Days. In this instance, a<br>value of 5.5 reports.If Duration in School Days is<br>blank for one or both<br>resolutions, the Duration in<br>School Days is not populated, a<br>blank value reports. <i>Numeric, 3 digits</i> | Behavior Management > Resolution   Details> Duration in School Days   Behavior > Resolution > Length Removed Behavior.lengthRemoved |

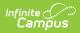

| Data Element       | Description                                                                                                    | Location                                                                                                    |
|--------------------|----------------------------------------------------------------------------------------------------|----------------------------------------------------------------------------------------------------|
| Modified<br>Length | Indicates the length of the<br>student's removal from the<br>educational setting was<br>modified (shortened) by the<br>chief administrative officer at<br>the school district. The<br>Discipline Removal code must<br>be EXP for this value to report.<br>Otherwise, a NULL value is<br>reported.<br><i>Numeric, 1 digit</i> | Behavior Management > Resolution<br>Details > Modified Length<br>BehaviorResolution.modifiedLength             |
| ΑΡΙ                | Indicates the expelled student<br>was placed in an alternative<br>educational setting. The<br>Discipline Removal code must<br>be EXP for this value to report.<br>Otherwise, a NULL value is<br>reported.<br><i>Numeric, 1 digit</i>                                                                                         | Behavior Management > Resolution<br>Details > Alternative Placement<br>BehaviorResolution.AlternativePlacement |

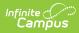

| Data Element | Description                                                                                                    | Location                                                                            |
|--------------|----------------------------------------------------------------------------------------------------|-------------------------------------------------------------------------------------|
| Data Element | Description DESE-assigned (LEP) EL/ELL code used to declare if a student is EL, ELL Receiving, first year monitoring or second year monitoring. If at least one EL record exists for a student, the EL record where the Second Year Monitoring Date is greater than or equal to the end of the reporting calendar is found. Or, if such a record does not exist, the EL record where the Second Year Monitoring Date is NULL is used. Then, the selected EL record is used to determine the value reported: • When the Program Status = EL, reports RCV (parent decline marked and not                                                                                                 | LocationEnglish Learners (EL) > ELEnrollment.lepEnglish Learners (EL) > EL Services |
|              | <ul> <li>determine the value reported:</li> <li>When the Program Status<br/>= EL, reports RCV (parent<br/>decline marked and not<br/>marked).</li> <li>When the Exit date takes<br/>place after the First Year<br/>Monitoring date and up to<br/>or on the Second Year<br/>Monitoring date, reports<br/>MY2.</li> <li>When the Exit date takes<br/>place after the Second<br/>Year Monitoring date and<br/>up to or on the Third Year<br/>Monitoring date, reports<br/>AY3.</li> <li>When the Exit date takes<br/>place after the Third Year<br/>Monitoring date and up to<br/>or on the Fourth Year<br/>Monitoring date, reports<br/>AY4.</li> <li>Otherwise, reports NLP.</li> </ul> |                                                                                     |
|              | Alphanumeric, 3 characters                                                                                                    |                                                                                     |

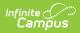